## O PowerPay®

## ADDING POWERPAY AS A CERTIFICATE HOLDER

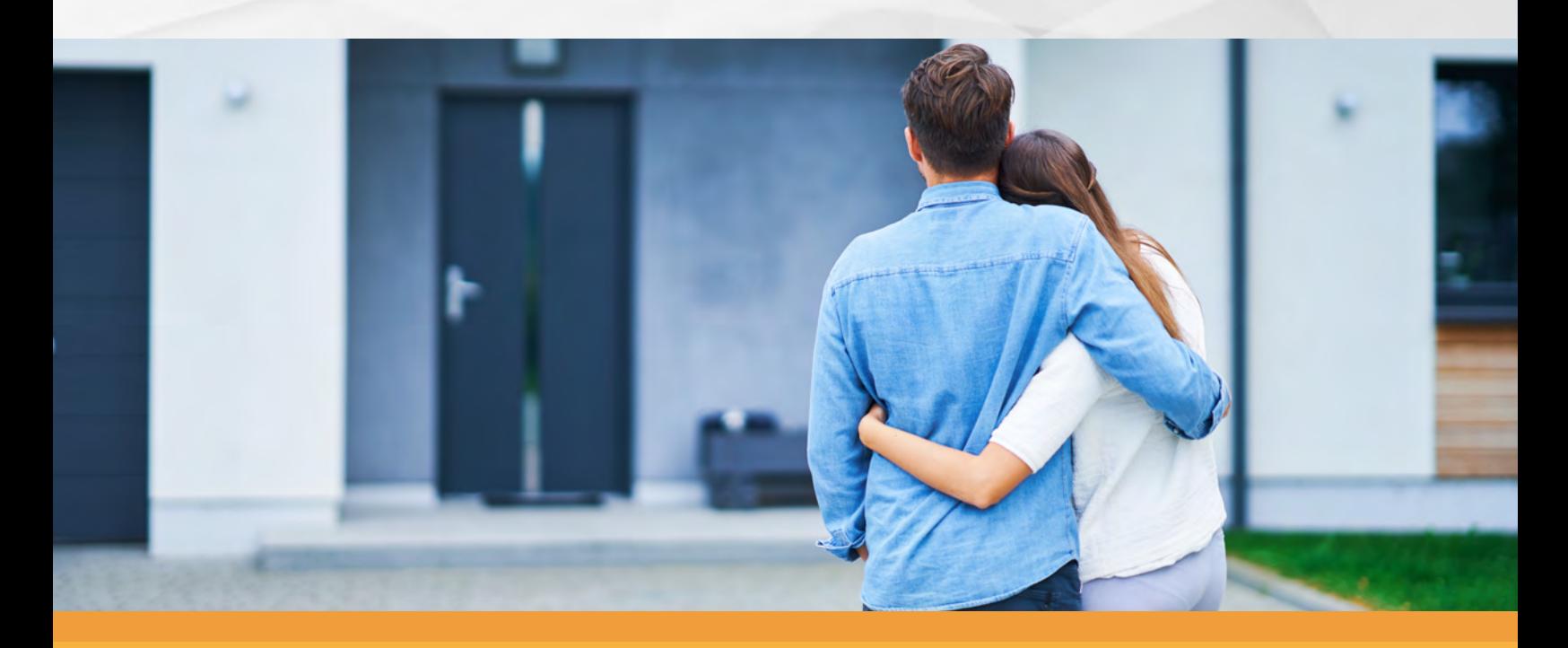

PowerPay requires that every contractor carries business liability insurance. To ensure compliance we request that PowerPay be added as a certificate holder on the policy. Certificate holders are not beneficiaries and unable to make any changes to the policy. It only notifies us when there is a cancellation of the policy.

## Follow these steps to add Powerpay as a certificate holder:

Call or email your insurance provider and speak to someone in the policy or customer service department.

1.

2.

Inform your provider that you wish to add PowerPay as a certificate holder with this address:

> 2900 Horizon Drive King of Prussia, PA 19406

## 3.

Ask your carrier to email PowerPay a copy of the certificate at:

clientservices@getpowerpay.com

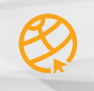

getpowerpay.com (800)-397-4485

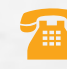